# **Master Excel VBA Programming For Dummies: A Comprehensive Guide**

Are you tired of spending hours manually performing repetitive tasks in Microsoft Excel? With Excel VBA programming, you can take control of your spreadsheets and automate complex operations, saving both time and effort. In this comprehensive guide, we will explore the world of Excel VBA programming for beginners, ensuring that you're equipped with the necessary knowledge to become an Excel power user.

#### **The Power of Excel VBA Programming**

Excel VBA (Visual Basic for Applications) is a powerful programming language that allows you to automate tasks, manipulate data, and customize Excel's functionality to suit your needs. It adds a new level of flexibility and efficiency to Excel, enabling you to perform tasks that would otherwise be tedious or impossible. Whether you're a business professional, analyst, or student, mastering Excel VBA can greatly enhance your productivity and save valuable time.

#### **The Benefits of Learning Excel VBA**

1. Time-Saving: Excel VBA enables you to automate repetitive tasks, such as data entry, formatting, and generating reports. Instead of manually performing these actions, you can create macros that execute these tasks with a single click, saving you hours of work.

#### **[Excel VBA Programming For Dummies](http://epilogueepic.com/file/UlpFNnFHVDArbE03RGZpRm5HZ1ordDBBdjlacXdNSlVTT0tGV1JPUGE1NFE3c1FXalN3cmg5SUJ5YjdoYnpOcGJvZHN3dGxvNE1ramxzZy9xTGV5bEZKZlN3YW9xVnFCUVZuWTlxUEtaSVR3WjUxUExTRjZBalN3VmZtSFkva21PcUpBOW0zd0ZMVmlUWGJRcnllS08wam9tSFowTkNRYXZiZmx1b2s5d1BvPQ==:f4.pdf)**

by Dick Kusleika (6th Edition, Kindle Edition)

 $\star \star \star \star$  4.2 out of 5 Language : English

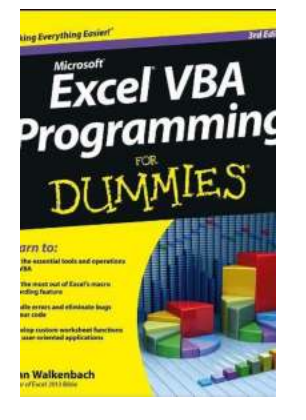

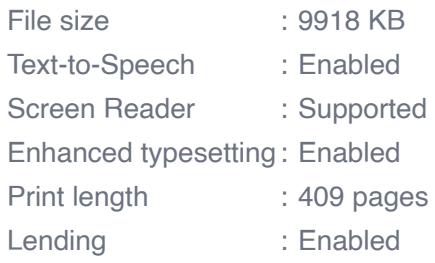

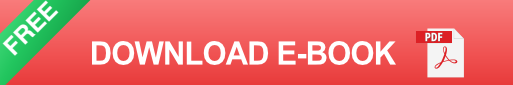

2. Increased Productivity: By streamlining your workflow and automating processes, you can accomplish more in less time. This allows you to focus on higher-value tasks and make better decisions based on accurate and up-to-date data.

3. Customization: Excel VBA provides the ability to customize Excel's functionality to match your specific requirements. You can create user-defined functions, implement advanced calculation methods, and design interactive user interfaces to improve your Excel experience.

#### **Getting Started with Excel VBA**

If you're new to programming, Excel VBA may seem intimidating at first. However, with the right guidance, anyone can learn and master it. Here are the essential steps to get started with Excel VBA:

1. Enabling the Developer Tab: Excel's Developer tab provides access to VBA editor and other useful tools. To enable it, go to the Excel Options menu, select Customize Ribbon, and check the Developer option.

- 2. Understanding the VBA Editor: The VBA Editor is where you write, edit, and debug your VBA code. Familiarize yourself with its layout and various features, such as the Project Explorer, Properties window, and Code window.
- 3. Learning the VBA Syntax: VBA has its own syntax and rules for writing code. Start by understanding the basic structure of VBA code, including variables, loops, conditions, and functions.
- 4. Exploring Excel's Object Model: Excel's Object Model is a hierarchy of objects that represent different elements of Excel, such as workbooks, worksheets, ranges, and cells. Understanding this model is crucial for interacting with Excel through VBA.
- 5. Recording and Modifying Macros: Excel's built-in macro recorder can generate VBA code based on your actions. By recording and modifying macros, you can learn how to automate tasks and customize the generated code to fit your needs better.
- 6. Testing and Debugging: Debugging is an essential skill for any programmer. Learn how to use breakpoints, step through code, and troubleshoot errors to ensure your VBA programs work as intended.
- 7. Exploring Online Resources: There are numerous online tutorials, forums, and communities dedicated to Excel VBA programming. Take advantage of these resources to deepen your knowledge and solve specific coding challenges.

#### **Best Practices for Excel VBA Programming**

1. Use Meaningful Variable Names: Choose descriptive names for your variables to improve code readability and understandability. Avoid using generic names such as "x" or "temp."

2. Comment Your Code: Adding comments to your code helps explain its purpose and logic. It makes your code more maintainable and allows other users to understand your intentions.

3. Break Down Your Code into Functions: Instead of writing long and complex procedures, break your code into smaller, modular functions. This improves code reuse, readability, and maintainability.

4. Error Handling: Implement proper error handling to prevent Excel from crashing due to unexpected issues. Use error handling statements such as "On Error Resume Next" and "On Error GoTo" to gracefully handle errors.

5. Test, Test, Test: Before deploying your VBA code, thoroughly test it to ensure it behaves as expected. Check for potential edge cases, handle possible exceptions, and validate the output against the desired results.

#### **Take Your Excel Skills to the Next Level**

With Excel VBA programming, you can unlock the full potential of Microsoft Excel and revolutionize the way you work with spreadsheets. By automating repetitive tasks, customizing Excel's functionality, and improving productivity, you can become an Excel power user and stand out in your professional endeavors.

So, don't be intimidated by programming – dive into the world of Excel VBA and discover a whole new way of using Excel to your advantage. Soon, you'll be amazed at what you can achieve with just a few lines of code!

#### **[Excel VBA Programming For Dummies](http://epilogueepic.com/file/UlpFNnFHVDArbE03RGZpRm5HZ1ordDBBdjlacXdNSlVTT0tGV1JPUGE1NFE3c1FXalN3cmg5SUJ5YjdoYnpOcGJvZHN3dGxvNE1ramxzZy9xTGV5bEZKZlN3YW9xVnFCUVZuWTlxUEtaSVR3WjUxUExTRjZBalN3VmZtSFkva21PcUpBOW0zd0ZMVmlUWGJRcnllS08wam9tSFowTkNRYXZiZmx1b2s5d1BvPQ==:f4.pdf)**

by Dick Kusleika (6th Edition, Kindle Edition)

 $\star \star \star \star$  4.2 out of 5 Language : English File size : 9918 KB

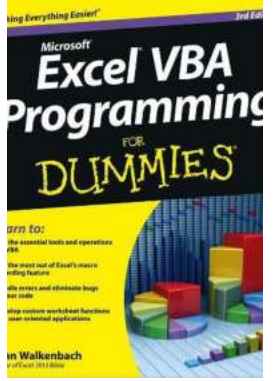

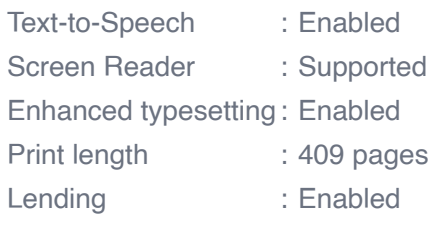

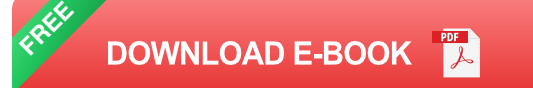

Find out what Excel is capable of with this step-by-step guide to VBA

Short of changing the tires on your car, Microsoft Excel can do pretty much anything. And the possibilities are even more endless when you learn to program with Excel Visual Basic for Applications (VBA). Regardless of your familiarity with Excel VBA, Excel VBA Programming For Dummies can enhance your experience with the popular spreadsheet software.

Pretty soon, you'll be doing things you didn't think were possible in Excel, from automating processes to writing your own worksheet functions. You'll learn how to:

- Understand the basic tools and operations of Visual Basic for Applications  $\mathbf{u}$
- Create custom spreadsheet functions that make life easier for you and the m. people maintaining your spreadsheets
- Deal with errors and exceptions and eliminate the bugs in your code

Perfect for anyone who's never even heard of Excel VBA, Excel VBA Programming For Dummies is also a fantastic resource for intermediate and

advanced Excel users looking for a heads-up on the latest features and newest functionality of this simple yet powerful scripting language.

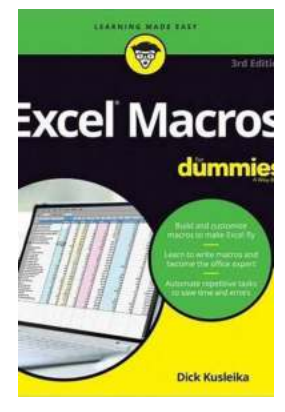

### **[Unleash the Power of Excel Macros with Dick](http://epilogueepic.com/Unleash%20the%20Power%20of%20Excel%20Macros%20with%20Dick%20Kusleika%20-%20The%20Ultimate%20Guide%20for%20Beginners.pdf) Kusleika - The Ultimate Guide for Beginners**

Are you looking to automate repetitive tasks, improve efficiency, and enhance your productivity when working with Microsoft Excel? Look no further! In this...

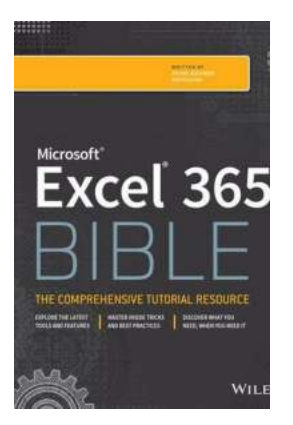

#### **[Unleashing the Power of Microsoft Excel 365](http://epilogueepic.com/Unleashing%20the%20Power%20of%20Microsoft%20Excel%20365%20Bible%20A%20Comprehensive%20Guide%20by%20Dick%20Kusleika.pdf) Bible: A Comprehensive Guide by Dick Kusleika**

In today's digital world, data plays a crucial role in decision-making processes for individuals and businesses alike. Microsoft Excel, a staple in the productivity software...

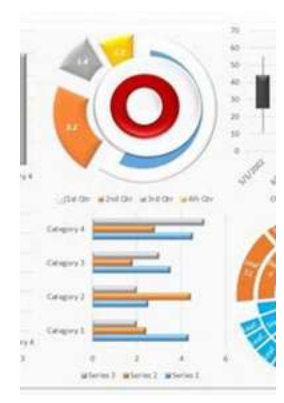

### **[Data Visualization With Excel Dashboards And](http://epilogueepic.com/guide/data-visualization-with-excel-dashboards-and-reports.html) Reports: Unleashing the Power of Visual Data**

Excel is a widely used tool for data analysis and reporting. With its powerful features, it allows users to not only organize and manage data but also create...

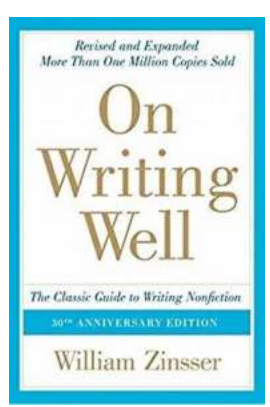

## **[Experience the Power of On Writing Well 30th](http://epilogueepic.com/Experience%20the%20Power%20of%20On%20Writing%20Well%2030th%20Anniversary%20Edition%20-%20Master%20the%20Art%20of%20Exceptional%20Writing%21.pdf) Anniversary Edition - Master the Art of Exceptional Writing!**

Writing is an art form that has the power to captivate, inspire, and persuade readers. Whether you are a professional writer or just starting your journey in the world of...

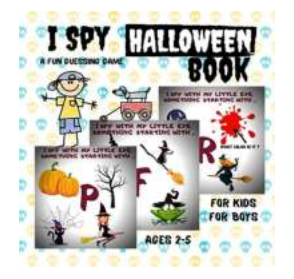

### **[Fun Guessing Game - 26 Letters of the](http://epilogueepic.com/Fun%20Guessing%20Game%20-%2026%20Letters%20of%20the%20Alphabet%20for%20Little%20Kids%20and%20Toddlers.pdf) Alphabet for Little Kids and Toddlers**

Welcome to the exciting world of the Fun Guessing Game! This fun and educational game is designed specifically for little kids and toddlers to help them learn and...

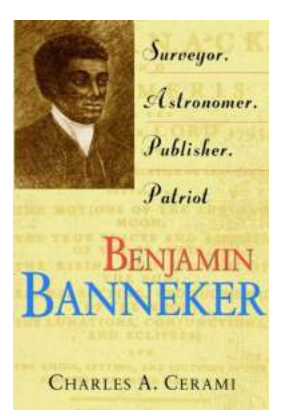

### **[Benjamin Banneker: A Remarkable Figure in](http://epilogueepic.com/guide/benjamin-banneker-surveyor-astronomer-publisher-patriot.html) American History**

Benjamin Banneker is a name that deserves recognition and remembrance for his significant contributions to American society. This extraordinary individual was not...

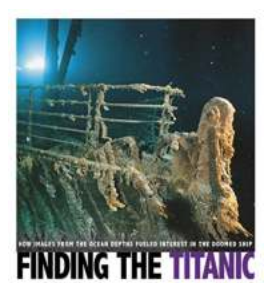

### **[How Images From The Ocean Depths Fueled](http://epilogueepic.com/How%20Images%20From%20The%20Ocean%20Depths%20Fueled%20Interest%20In%20The%20Doomed%20Ship%20Captured.pdf) Interest In The Doomed Ship Captured**

The mysterious allure of forgotten treasures lying beneath the ocean's surface has captivated explorers and adventurers for centuries. Tales of sunken ships, lost...

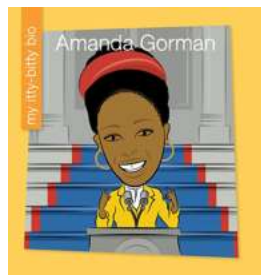

### **[My Itty Bitty Bio - An Inspiring Journey of a](http://epilogueepic.com/guide/amanda-gorman-my-early-library-my-itty-bitty-bio.html) Lifetime**

Have you ever come across a person whose life story leaves you in awe of their resilience and determination? Well, get ready to be inspired by the extraordinary journey of...